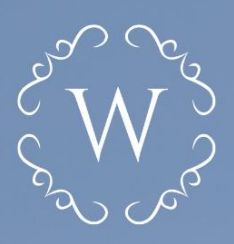

KANCELARIA WYRZYKOWSCY

# 12

PRZEWODNIK DLA JEDNOSTEK SAMORZĄDU

Obligatoryjne wdrożenie KSEF

**OD 1 LIPCA 2024!** 

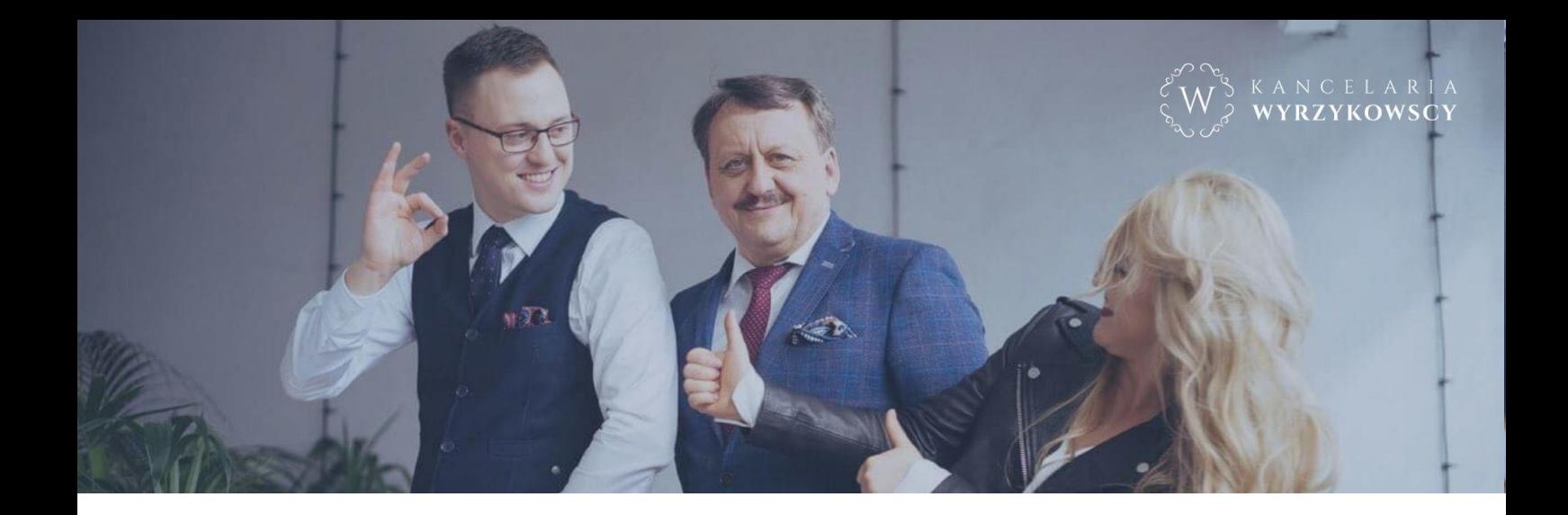

Samorządowcu,

przedstawiamy Ci ten krótki Przewodnik po KSeF mający charakter informacyjny jeszcze przed ostatecznym brzmieniem przepisów wprowadzających obligatoryjność stosowania faktur ustrukturyzowanych.

Przewodnik stworzony został na podstawie aktualnego brzmienia ustawy o VAT, spodziewamy się rozporządzeń dedykowanych rozliczeniom VAT w Samorządach, może także objaśnień podatkowych. Ostateczne zasady stosowania KSeF mogą zatem ulec jeszcze zmianom, dlatego też planujemy dla Państwa szkolenie z zakresu stosowania KSeF w Samorządach.

KSeF to nie tylko inne zasady wystawiania faktur, czy "nowy" program do fakturowania, to także konieczność dostosowań technicznych i organizacyjnych możliwości danej jednostki do jego stosowania. To co zostało przedstawione w niniejszym Przewodniku to zaledwie pigułka wiedzy, jednak na początek wystarczy – zobacz co nas czeka!

**Przewodnik dotyczy obligatoryjnego stosowania KSeF przez Jednostki samorządu terytorialnego od 1 lipca 2024 roku.**

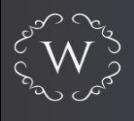

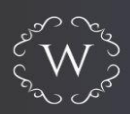

# **Spis treści:**

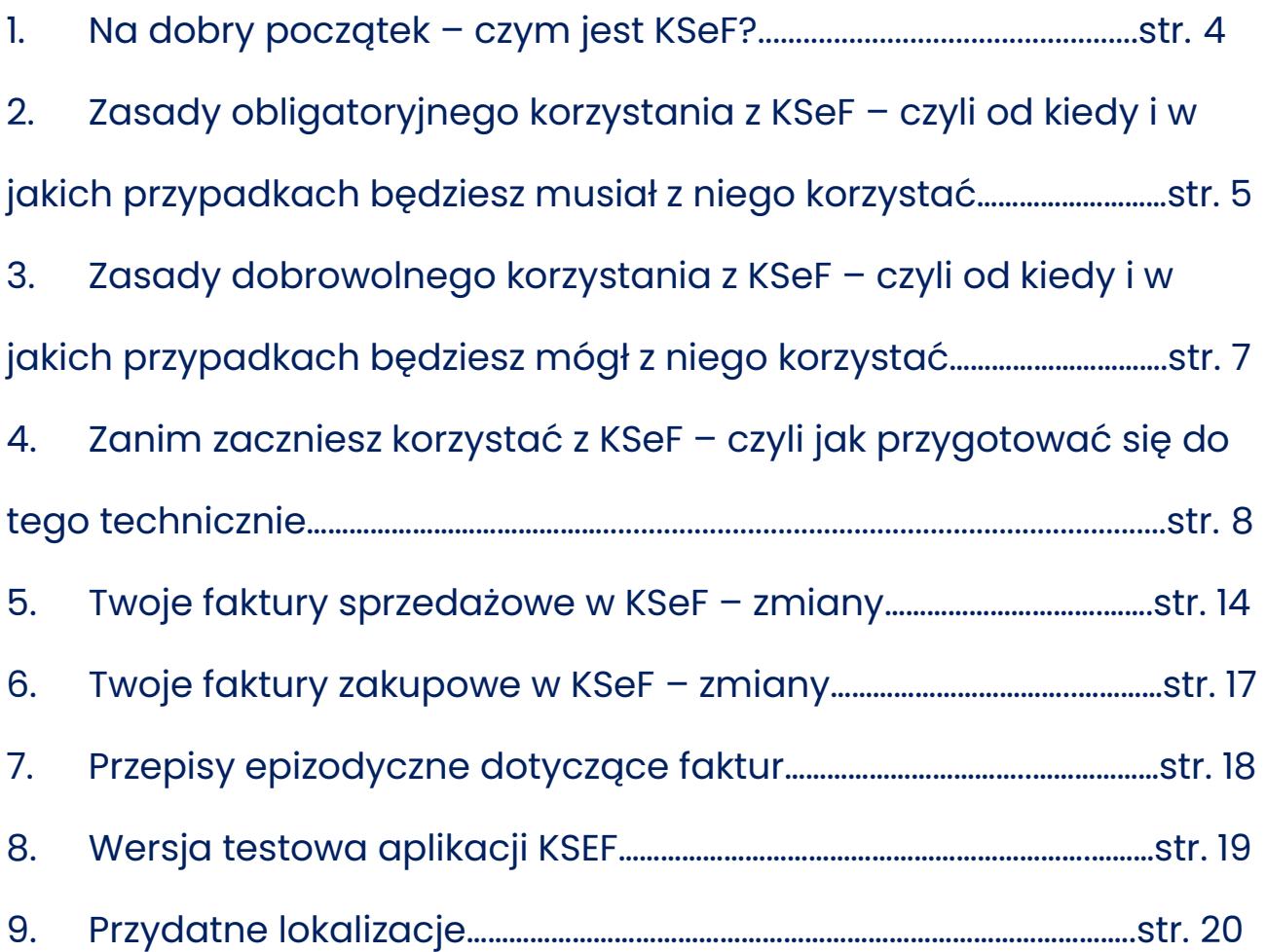

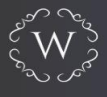

## **1. Na dobry początek – czym jest KSeF?**

Faktura wystawiona w KSeF z nadanym numerem identyfikującym to faktura ustrukturyzowana (dalej FV). KSeF to system, w którym wystawiane i otrzymywane są FU. System ten służy do nadawania i odbierania uprawnień do wystawiania, odbierania, dostępu do FV. W systemie każda faktura będzie otrzymywała indywidualny numer identyfikujący daną FV.

Generalnie jest to system (tak jest, gdyż dobrowolnie już dziś można z niego korzystać) służący do obrotu fakturami. W transakcjach pomiędzy przedsiębiorcami nadchodzi zatem koniec epoki papierowych faktur czy też wystawiania duplikatów, bo faktura zaginęła. Teraz już nie zaginie, bo będzie dostępna w KSeF! Faktury papierowe i duplikaty nie znikną tak do końca, gdyż w obrocie pomiędzy podatnikiem a osobą fizyczną nieprowadzącą działalności gospodarczej dalej będą funkcjonowały.

> KSeF nie będzie weryfikował faktury pod kątem prawidłowości zawartych w niej informacji, jeśli wskazana zostanie błędna data sprzedaży to system zaakceptuje taką fakturę.

> Weryfikacja faktury dotyczy wyłącznie danych technicznych struktury dokumentu, czyli czy wszystkie wymagane pola zostały wypełnione oraz czy wskazane w danych polach informacje są zgodne z wymaganiami

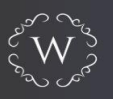

# **2. Zasady obligatoryjnego korzystania z KSeF – czyli od kiedy i w jakich przypadkach będziesz musiał z niego korzystać.**

Obowiązkowe stosowanie KSeF planowane jest od 1 lipca 2024 r., czyli faktura wystawiona 30 czerwca 2024 roku zostanie wystawiona na "starych" zasadach, a faktura wystawiona 1 lipca 2024 roku zostanie wystawiona już na zasadach omówionych w tym Przewodniku

Obowiązkowy KSeF dotyczy przede wszystkim podatników VAT czynnych (od 1 lipca 2024 r.), z pewnymi wyjątkami (np. wystawianie faktur uproszczonych, czyli tzw. paragonów z NIP do 450,00 zł czy też faktur wystawianych za pośrednictwem kas fiskalnych), a od 1 stycznia 2025 r. również podatników VAT zwolnionych (zwolnionych podmiotowo lub świadczących wyłącznie czynności zwolnione od tego podatku).

**Przykład** JST wystawia fakturę na najemcę lokalu użytkowego (podatnika VAT czynnego) za najem w danym miesiącu -> JST musi wystawić FU w KSeF

**Co, jeśli FV nie zostanie wystawiona w KSeF, mimo takiego obowiązku?**

W przypadku stwierdzenia tego faktu, Naczelnik US nałoży na podatnika, w drodze decyzji, karę pieniężną w wysokości do 100% wysokości kwoty podatku wykazanego na takiej fakturze lub do 18,7% wysokości kwoty należności ogółem, gdy faktura nie zawiera podatku.

**Co, jeśli FV wystawiona zostanie niezgodnie ze wzorem?**

W przypadku stwierdzenia tego faktu, Naczelnik US nałoży na podatnika, w drodze decyzji, karę pieniężną w wysokości do 100% wysokości kwoty podatku wykazanego na takiej fakturze lub do 18,7% wysokości kwoty należności ogółem, gdy faktura nie zawiera podatku

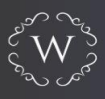

Kary pieniężne nakładane będą od 1 stycznia 2025 roku.

#### **Co w sytuacji awarii KSeF?**

Podatnik wystawia fakturę w postaci elektronicznej, zgodnie ze wzorem FV i udostępnia ją nabywcy w sposób z nim uzgodniony. W terminie 7 dni roboczych od dnia zakończenia awarii podatnik zobowiązany jest do przesłania wystawionych w ten sposób faktur do KSeF. Faktura musi zostać przez podatnika oznaczona kodem umożliwiającym dostęp do niej w KSeF.

> Informacje o awarii i jej zakończeniu będą umieszczane na stronie BIP ministerstwa finansów.

#### **Co w sytuacji braku dostępu do Internetu?**

Podatnik jest obowiązany przesłać faktury do Krajowego Systemu e-Faktur w celu przydzielenia numeru identyfikującego te faktury w Krajowym Systemie e-Faktur **nie później niż w następnym dniu roboczym po dniu ich wystawienia** – w przypadku gdy podatnik nie ma możliwości wystawienia faktury ustrukturyzowanej z innego powodu niż awaria KSeF. Oznacza to, że **jeżeli awaria jest po stronie podatnika, przesłanie faktury offline do KSeF powinno nastąpić najpóźniej następnego dnia roboczego.**

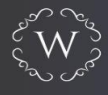

# **3. Zasady dobrowolnego korzystania z KSeF – czyli od kiedy i w jakich przypadkach będziesz mógł z niego korzystać.**

Dobrowolnie KSeF można stosować już dziś, jednak należy mieć na to zgodę drugiej strony transakcji. Zatem i sprzedawca, i nabywca muszą wyrazić wolę na stosowanie FU – na dzień dzisiejszy. **Zasady opisane poniżej dotyczą sytuacji, gdy KSeF stanie się obowiązkowy, tj. od 1 lipca 2024 roku**.

Określono katalog sytuacji, w których wystawienie FU w KSeF nie będzie obowiązkowe (art. 106ga ust. 2). Nie ma obowiązku stosować KSeF:

- 1) przez podatnika nieposiadającego siedziby działalności gospodarczej ani stałego miejsca prowadzenia działalności gospodarczej na terytorium kraju;
- 2) przez podatnika nieposiadającego siedziby działalności gospodarczej na terytorium kraju, który posiada stałe miejsce prowadzenia działalności gospodarczej na terytorium kraju, przy czym to stałe miejsce prowadzenia działalności nie uczestniczy w dostawie towarów lub świadczeniu usług, dla których wystawiono fakturę;
- 3) przez podatnika korzystającego z procedur szczególnych, o których mowa w dziale XII w rozdziałach 7, 7a i 9, dokumentujących czynności rozliczane w tych procedurach;
- 4) na rzecz nabywcy towarów lub usług będącego osobą fizyczną nieprowadzącą działalności gospodarczej;
- 5) w przypadku odpowiednio udokumentowanych dostaw towarów lub świadczenia usług, określonych w przepisach wydanych na podstawie art. 106s

Dla przykładu, wystawienie faktury na rzecz nabywcy będącego osobą fizyczną nieprowadzącą działalności gospodarczej. Oznacza to, że faktura dla osoby fizycznej nieprowadzącej działalności gospodarczej:

- ➢ **powinna zostać wystawiona poza KSeF lub**
- ➢ **może zostać wystawiona w KSeF, wygenerowana w formacie pdf i przesłana poza KSeF w sposób uzgodniony z nabywcą (np. za pośrednictwem e-mail lub formie wydrukowanej).**

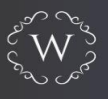

#### **Przykład**

JST wystawia fakturę na najemcę lokalu mieszkalnego na cel mieszkaniowy (osoba fizyczna nieprowadząca działalności gospodarczej, nabywca nie posiada NIP) za najem w danym miesiącu -> JST nie musi wystawić FU w KSeF, może wystawić standardowg fakture

# **4. Zanim zaczniesz korzystać z KSeF – czyli jak przygotować się do tego technicznie.**

Poniżej sygnalizujemy jakie czynności należy podjąć na dużo wcześniej przed rozpoczęciem korzystania z KSeF.

#### ➢ **KROK 1**

Aktualizacja formularzy NIP-2 ze względu na konieczność wskazania NIP poszczególnych jednostek objętych centralizacją rozliczeń VAT (jednostki podrzędne) właśnie w tym formularzu.

#### ➢ **KROK 2**

Jednostka samorządu terytorialnego jako podatnik VAT musi najpierw nadać uprawnienie pierwotne osobie fizycznej (tzw. uprawnienie "główne"), która to osoba nadawać będzie mogła kolejne uprawnienia do:

1) nadawaniu uprawnień;

- 2) zarządzanie jednostkaim podrzeędnymi
- 3) wystawianie faktur
- 4) dostęp do faktur.

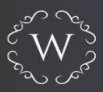

Formularz ZAW-FA należy złożyć odpowiednio wcześniej, uwzględniając czas na dotarcie przesyłki do właściwego urzędu skarbowego oraz czas na przetworzenie formularza przez pracowników tego urzędu. Informację o przetworzeniu formularza i nadaniu/odebraniu uprawnienia "głównego" strony otrzymają na adresy e-mail wskazane w tym formularzu.

Upoważnienie dla pierwszej osoby fizycznej, o której mowa w tym kroku (tzw. uprawnienie "główne") konieczne jest do złożenia w **formie papierowej** (gdy JST nie posiada kwalifikowanej pieczęci elektronicznej z NIP). Robi się to na formularzu ZAW-FA (zawiadomienie o nadaniu lub odebraniu uprawnień). Formularz ten w celu nadania uprawnienia "głównego" można złożyć **wyłącznie dla jednej osoby upoważnionej**. Nie można nadać tego uprawnienia dwóm osobom. ZAW-FA powinien zostać opatrzony podpisem Wójta/Burmistrza/Prezydenta/Starosty, jako osoby reprezentującej JST (podatnika). W zawiadomieniu wskazuje dane osoby, której zostaną nadane uprawnienia pierwotne (przykładowo można takie uprawnienia nadać Wójtowi/Burmistrzowi/Prezydentowi/Starosty lub Skarbnikowi lub dowolnej innej osobie).

#### ➢ **KROK 3**

Osoba fizyczna posiadająca uprawnienie do zarządzania jednostkami podrzędnymi może nadawać uprawnienia w ramach danej jednostki podrzędnej. Uprawnienie do:

- 1. nadawania uprawnień w ramach jednostki podrzędnej,
- 2. wystawiania faktur, w których jednostka podrzędna występuje jako Wystawca Fv (Podmiot3), a jednostka nadrzędna (JST) występuje jako Sprzedawca (Podmiot1),
- 3. dostępu do faktur, w których jednostka podrzędna występuje jako Odbiorca FV (Podmiot3).

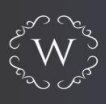

Upoważnienia te można już nadawać w KSeF (wyłącznie elektronicznie, w ramach posiadanego uprawnienia). W celu nadania uprawnień w pierwszym kroku wskazuje się NIP podmiotu uprawniającej, a w następnym wskazuje się podmiot, któremu chcemy nadać uprawnienia.

Możemy udzielić uprawnień do nadawania dalszych uprawnień – przykładowo Wójt (ewentualnie inna osoba posiadająca uprawnienia główne) może takie uprawnienia nadać Kierownikowi jednostki budżetowej, by Kierownik jednostki budżetowej mógł nadać dalsze uprawnienia do wystawiania faktur przez pracownika jednostki budżetowej. Możemy udzielić uprawnień danej osobie do wglądu komu i jakie uprawnienia zostały nadane. Możemy udzielić uprawnień do:

- przeglądania faktur, bez możliwości ich wystawiania,
- wystawiania faktur, bez możliwości ich przeglądania,
- wystawiania i przeglądania i faktur.

W JST z pewnością konieczne będzie nadanie uprawnień konkretnemu pracownikowi/pracownikom do przeglądania i wystawiania faktur. Będzie to kluczowe uprawnienie dla zapewnienia prawidłowej organizacji pracy.

#### ➢ **KROK 4**

Osoba fizyczna posiadająca uprawnienie do nadawania uprawnień w ramach jednostki podrzędnej może nadawać uprawnienia w ramach danej jednostki podrzędnej. Uprawnienie do:

- 1. wystawiania faktur, w których jednostka podrzędna występuje jako Wystawca FV (Podmiot3), a jednostka nadrzędna (JST) występuje jako Sprzedawca (Podmiot1),
- 2. dostępu do faktur, w których jednostka podrzędna występuje jako Odbiorca FV (Podmiot3).

Upoważnienia te można już nadawać w KSeF (elektronicznie, w ramach posiadanego uprawnienia).

Upoważnienia te można już nadawać w KSeF (elektronicznie, w ramach posiadanego uprawnienia).

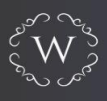

#### ➢ **Zasady ogólne nadawania/odbierania uprawnień**

Analogicznie do nadawania uprawnień działa ich odbieranie. **Uprawnienie zawsze nadawane jest konkretnej osobie fizycznej, a danymi ją identyfikującymi są:**

- 1) NIP lub
- 2) PESEL lub
- 3) odcisk palca certyfikatu podpisu (w przypadku podpisu kwalifikowalnego bez numeru PESEL lub NIP).

## **Co, gdy osoba, która posiada uprawnienia odnowiła podpis lub nabyła nowy?**

Gdy w podpisie jest NIP lub PESEL nie trzeba aktualizować uprawnień. Takiej aktualizacji trzeba dokonać przy wykorzystaniu do uwierzytelnienia tzw. odcisku palca podpisu.

Nadawanie i odbieranie uprawnień układa się w piramidę.

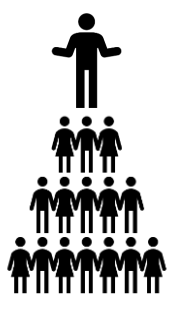

# **Przykład**

Wójt Gminy XYZ składa ZAW-FA i nadaje uprawnienie do nadawania uprawnień oraz zarządzania jednostkami podrzędnymi Skarbnikowi Gminy.

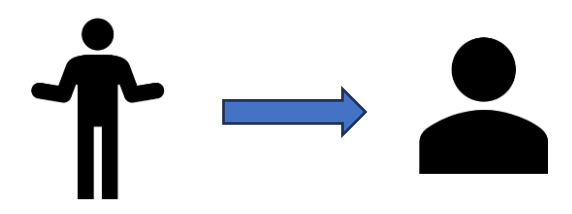

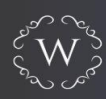

Skarbnik Gminy upoważnia elektronicznie przez KSeF kierownika każdej z jednostki podrzędnej do nadawania uprawnień w ramach danej jednostki.

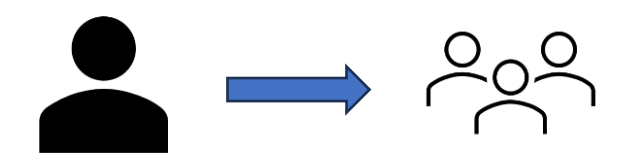

Skarbnik musi również nadać uprawnienie (elektronicznie przez KSeF) osobie fizycznej do wystawiania/dostępu do faktur w swojej jednostce, tj. Urzędzie, o czym nie należy zapomnieć. Chyba, że sam Skarbnik będzie się tym zajmował.

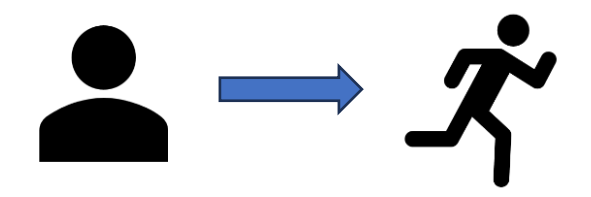

Kierownik danej jednostki nadaje uprawnienia (elektronicznie przez KSeF) określonym osobom do wystawiania bądź dostępu do faktur.

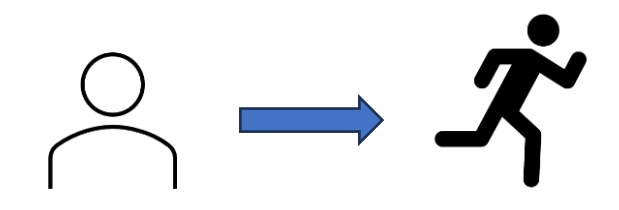

Jeżeli sprzedaż Gminy XYZ prowadzona jest również przez zewnętrzne podmioty, np. powierzenie sprzedaży w zakresie działalności na cmentarzu komunalnym Skarbnik powinien również nadać uprawnienia do wystawiania faktur dla tego podmiotu.

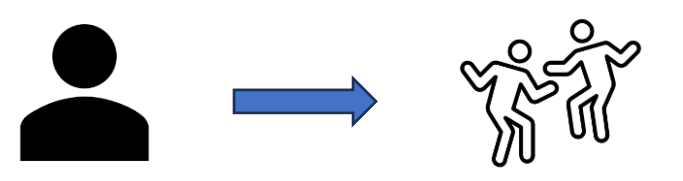

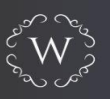

#### ➢ **Dostosowanie procedur obowiązujących w JST w zakresie obiegu faktur oraz płatności za faktury**

Zasady dotyczące nadawania i odbierania uprawnień są kluczowe dla potrzeb ustalenia prawidłowego obiegu dokumentów, powinny wynikać z obowiązujących w danej JST procedur stwierdzających kto, kiedy i komu nadaje jakie uprawnienia. Jakie dane niezbędne są do pozyskania w celu nadania uprawnień, np. PESEL pracownika, który powinien posiadać ePUAP, aby korzystać z tego systemu. Zasady te mogą zostać wprowadzone poprzez aktualizację procedur centralizacyjnych lub poprzez wprowadzenie nowej procedury. Z uwagi na to, że zmienią się również zasady przekazywania faktur (pojawia się konieczność pobrania ich z KSEF) właściwym wydaje się aktualizacja procedur centralizacyjnych.

Zmieniają się również zasady dokonywania płatności za otrzymane w KSeF faktury, o czym mowa niżej. Zatem należy również zaktualizować procedury dotyczące regulowania należności wobec kontrahentów.

#### ➢ **Uwierzytelnienie osoby posiadającej uprawnienie do wystawiania/odbierania FV**

Aby w ogóle móc korzystać z KSeF dana osoba korzystająca (która otrzymała jakiekolwiek uprawnienia) musi skorzystać podczas logowania z KSeF z:

- 1) kwalifikowanego podpisu elektronicznego lub
- 2) kwalifikowanej pieczęci elektronicznej lub
- 3) podpis zaufanego (ePUAP) koniecznie należy założyć profil zaufany, nie zadziała logowanie potwierdzone bankiem.

#### **Gdzie się zalogować, aby korzystać z KSeF?**

➢ W dalszym ciągu korzystać można ze swojego programu do fakturowania, aczkolwiek program ten musi być zintegrowany z systemem KSeF. Wsparcie z zakresie integracji należy uzyskać od działu IT lub dostawcy oprogramowania do fakturowania. To właśnie z tej formy dostępu będą korzystały samorządy, dlatego też z dużym wyprzedzeniem należy zgłosić do odpowiednich osób, aby skonfigurowały taką integrację.

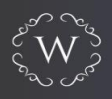

- ➢ Dostęp z poziomu oprogramowania interfejsowego KSeF Aplikacja Podatnika KSF (dostęp tutaj [https://ksef.mf.gov.pl/web/login\)](https://ksef.mf.gov.pl/web/login)
- ➢ **Dostęp z poziomu Aplikacji e-mikrofirma**

## **5. Twoje faktury sprzedażowe w KSeF – zmiany.**

#### **Kiedy FV zostaje uznana za wystawioną?**

**FV uznaje się za wystawioną w dniu jej przesłania do KSeF, jeśli w tym samym dniu FV zostanie nadany jej indywidualny numer.** Dodatkowo, co istotne, jeśli fizycznie faktura zostanie wystawiona w dniu 25 lipca 2023 roku, ale przesłana zostanie do KSeF 1 sierpnia, a zaakceptowana przez KSeF (nadany zostanie jej indywidualny numer) zostanie 2 sierpnia to FU, zgodnie z ustawą o VAT, wystawiona zostanie dopiero w dniu jej zaakceptowania w KSeF, czyli wystawiona zostanie z dniem 2 sierpnia. Ta data powinna się wówczas znaleźć w deklaracji JPK\_V7 jako data wystawienia i to ona będzie miała znaczenie dla ustalenia czy w prawidłowym momencie rozpoznano obowiązek podatkowy oraz czy faktura została wystawiona z zachowaniem ustawowych terminów.

> Wystawienie faktury elektronicznej w czasie awarii KSEF i jej późniejsze przesłanie w KSeF:

- data wystawienia faktury taka jak na fakturze,
- data otrzymania faktury tak jak rzeczywiście otrzymana
- · bez znaczenia pozostaje wysłanie faktury w KSeF

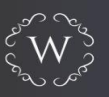

#### **Co jest numerem FV: numer nadany przez podatnika czy numer nadany w KSeF?**

Numerem faktury w każdym przypadku jest numer nadany przez podatnika w ramach stosowanej przez niego numeracji. Ksefowy numer faktury nie jest umieszczany na dokumencie, służy do identyfikacji dokumentu w systemie.

## **Co w sytuacji, gdy na FV zostanie wskazany błędny NIP nabywcy?**

Należy wystawić FU korygującą do zera na nabywcę z błędnym NIP, oraz FU na nabywcę z prawidłowym NIP – dopiero wówczas FU trafi do właściwego nabywcy.

Co jeśli błąd będzie polegał na pomyleniu jednej cyfry NIP i takiego podatnika w ogóle nie ma? Czy FU zostanie przetworzona przez KSeF czy nie zostanie w ogóle wysłana bo system nie będzie widział takiego nabywcy do którego może "przekazać" fakturę i zostanie ona odrzucona?

#### **Jakie dane Wystawcy FV powinny się na niej znajdować?**

Na FU muszą znaleźć się dane jednostki podrzędnej wystawiającej FU wraz z NIP tej jednostki. Jeżeli NIP jednostki zabraknie FU zostanie przydzielona po prostu do JST, a nie do danej jednostki. Co może spowodować utrudnienia w identyfikacji jednostki, do której faktura powinna trafić.

## **W którym okresie należy ująć FU korygującą in minus?**

FU korygującą *in minus* należy ująć w okresie, w którym ją wystawiono (UWAGA na moment, w którym FU uznaje się za wystawiona). Oznacza to, że obniżenia podstawy opodatkowania z FU z wykazanym podatkiem VAT wystawionej w KSeF (tzw. korekta sprzedaży *in minus*) dokonuje się w rozliczeniu za okres, w którym wystawiono FU korygującą. Zatem nie będzie już konieczności posiadania dokumentacji potwierdzającej warunki uzgodnień i ich spełnienia. W przypadku wystawienia faktury korygującej w formie elektronicznej bądź papierowej powracamy natomiast do konieczności otrzymania potwierdzenia jej otrzymania i korekty *in minus* dokonuje się wówczas w okresie, w którym sprzedawca otrzymał potwierdzenie otrzymania faktury korygującej przez nabywcę.

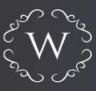

#### ? **Co zrobić, gdy system odrzuci fakturę?**

System odrzuci fakturę, gdy dane nie będą zgodne z przyjętym wzorem, wówczas faktura nie zostanie przesłana, a więc nie zostanie wystawiona. Należy ją usunąć bądź edytować i przesłać ponownie.

#### **Nie wystawia się not korygujących do FU.**

I

Taki dokument z ustawy w ogóle znika. Wszelkie korekty danych odbywają się wyłącznie przez wystawienie faktur korygujących.

V **Nie wystawia się duplikatów faktur do FU.**

Duplikaty możliwe będą wyłącznie w przypadku faktur elektronicznych oraz papierowych. FU w KSeF nie będzie można zagubić czy zniszczyć, będzie ona dostępna w systemie.

#### **Jak wygląda zatem finalny proces wystawienia FU?**

Osoba posiadająca uprawnienie do wystawiania faktur wystawia ją, wysyłka następuje po prawidłowo zakończonym procesie autoryzacji użytkownika (podpis, ePUAP, token). Otrzymanie UPO i nadanie FU ksefowego numeru świadczy o wystawieniu FU.

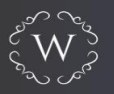

## **6. Twoje faktury zakupowe w KSeF – zmiany.**

Główną zaletą fakturowania w KSeF będzie przede wszystkim to, że faktury będą miały identyczną wizualizację (faktury będą ustandaryzowane). Co oznacza, że w tym samym miejscu będzie znajdowała się informacja o dacie wystawienia, dacie sprzedaży, dacie otrzymania przedpłaty, zastosowaniu metody kasowej, terminie płatności i pozostałych elementach faktury – wszystko będzie na swoim miejscu. Nie trzeba będzie już szukać informacji "metoda kasowa", która była do tej pory zamieszczana na fakturach małym druczkiem, w różnych miejscach.

#### **Kiedy FV zostaje uznana za otrzymaną przez nabywcę?**

FU uznana zostaje za otrzymaną w dniu nadania jej indywidualnego numeru. Bez znaczenia pozostanie fakt, że osoba uprawniona do odbierania FU w KSeF nie pobierze tej faktury z systemu w tym dniu, a np. dopiero 3 dni później. FU otrzymana zostaje w dniu nadania jej numeru.

#### **Jakie dane Odbiorcy FU powinny się na niej znajdować?**

Na FU powinny znaleźć się dane jednostki otrzymującej FU (będącej odbiorcą) wraz z NIP tej jednostki. Jeżeli NIP jednostki zabraknie FU zostanie przydzielona po prostu do JST.

**WAŻNE !** Na ten moment konieczność zamieszczania NIP jednostki podrzędnej nie wynika wprost z przepisu ustawy czy rozporządzenia, jednak wskazana została na stronie rządowej poświęconej KSeF.

## **W którym okresie należy ująć FU korygującą in minus?**

Nabywca zobowiązany jest do ujęcia FU korygującej in minus w momencie, w którym otrzymał FU korygującą. W przypadku otrzymania faktury korygującej w formie elektronicznej bądź papierowej powracamy natomiast do konieczności otrzymania potwierdzenia jej otrzymania i korektę in minus ujmuje się wówczas w okresie, w którym nabywca otrzymał fakturę korygującą.

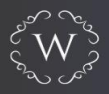

#### **Dokonanie płatności za FU mechanizmem podzielonej płatności – co wskazać**  7 **jako numer faktury?**

Płatność za FU z wykorzystaniem mechanizmu podzielonej płatności odbywać się będzie ze wskazaniem numeru identyfikującego tę fakturę w KSeF. Czyli już nie należy wskazywać numeru faktury nadawanego w ramach danej jednostki, jak to było dotychczas.

#### **Dokonanie każdej płatności za FU na rzecz czynnego podatnika VAT – co wskazać jako tytuł przelewu?**

Każdą płatność za FU dokonywaną przez czynnego podatnika VAT na rzecz innego czynnego podatnika VAT z wykorzystaniem polecenia zapłaty/przelewu należy dokonać ze wskazaniem w tytule transferu numeru identyfikującego daną FU bądź identyfikatora zbiorczego (nadanego dla paczki FU).

## **7. Przepisy epizodyczne dotyczące faktur.**

Korzystanie z KSeF odroczone zostaje o 6 miesięcy dla:

- 1) podatników VAT zwolnionych (w tym zwolnionych, a niezarejestrowanych) podmiotowo lub dokonujących wyłącznie czynności zwolnione od podatku,
- 2) podatników wystawiających faktury uproszczone (o których mowa w art. 106e ust. 5 pkt 3 ustawy o VAT), w tym paragony fiskalne uznane za faktury

- w okresie do 31 grudnia 2024 roku mogą oni wystawiać faktury papierowe bądź elektroniczne.

Faktury papierowe lub elektroniczne można wystawiać za pomocą kas rejestrujących również do 31 grudnia 2024 r.

W przypadkach określonych wyżej podatnicy mogą jednak (za zgodą nabywcy) wystawiać faktury ustrukturyzowane, przy czym faktur ustrukturyzowanych nie należy wystawiać do paragonów fiskalnych uznanych za fakturę uproszczoną. Wydanie takiego paragonu już jest wystawieniem faktury – tak brzmi przepis obowiązujący do końca 2024 r. Jeżeli podatnik chce zacząć wystawiać faktury ustrukturyzowane to nie może wystawiać faktur uproszczonych z kasy fiskalnej.

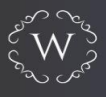

## **8. Wersja testowa aplikacji KSEF**

Testowa wersja aplikacji dostępna jest pod tym linkiem: [https://ksef](https://ksef-test.mf.gov.pl/web/login)[test.mf.gov.pl/web/login](https://ksef-test.mf.gov.pl/web/login)

**Zachęcamy do testowania KSEF za pośrednictwem tej aplikacji. W celu skorzystania należy uwierzytelnić się za pomocą danych fikcyjnych, podając NIP składający się z 10 jednakowych cyfr, np. 1111111111, 5555555555,**  99999999999, a następnie klikając: "uwierzytelnij"

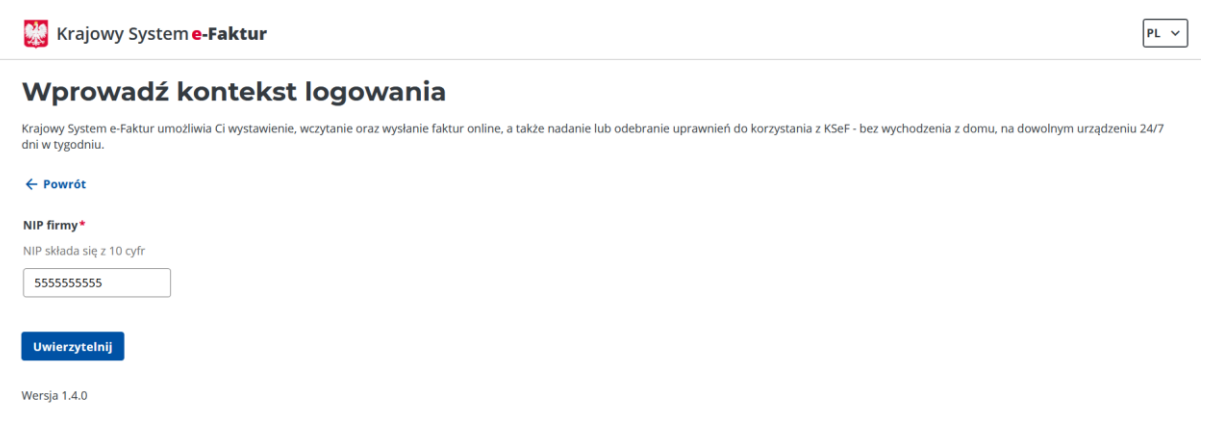

Następnie wybieramy sposób logowania: Certyfikat kwalifikowany. Na pytanie " Czy certyfikat jest podpisem z numerem NIP lub PESEL?" odpowiadamy tak i klikamy "dalej". Wybieramy uwierzytelnienie na potrzeby testów - może to być "pieczęć NIP" lub "podpis NIP", i podajemy ten sam NIP, który został podany w pierwszym oknie. Następnie klikamy: "uwierzytelnij do aplikacji testowej".

Pamiętaj, że faktury wystawione w wersji testowej nie wywołują skutków prawnych. Możesz też przetestować opcję nadawania uprawnień i ich odbierania. **Konieczne posługuj się danymi fikcyjnymi przy wystawianiu faktur i nadawaniu uprawnień w testowej wersji aplikacji, gdyż zostają one zapisane w systemie.** 

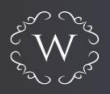

## **9. Przydatne lokalizacje**

Czy wiesz, że KSeF doczekał się własnej zakładki na stronie *[www.podatki.gov.pl](http://www.podatki.gov.pl/)*? Udostępniono przydatne informacje, zachęcamy Cię do odwiedzenia tej strony -> <https://www.podatki.gov.pl/ksef/>

Komunikaty o awarii KSeF będą zamieszczane tutaj -> <https://www.gov.pl/web/kas/komunikaty>

Do końca 2023 r., jak informuje Ministerstwo Finansów, mają zostać wydane rozporządzenia dotyczące KSeF.

#### **Śledź nas w mediach społecznościowych i bądź na bieżąco!**

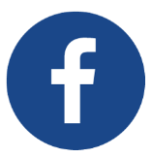

*Kancelaria Wyrzykowscy* 

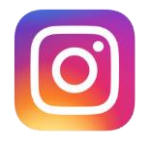

*Kancelaria Wyrzykowscy* 

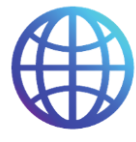

*www.kancelariawyrzykowscy.pl*

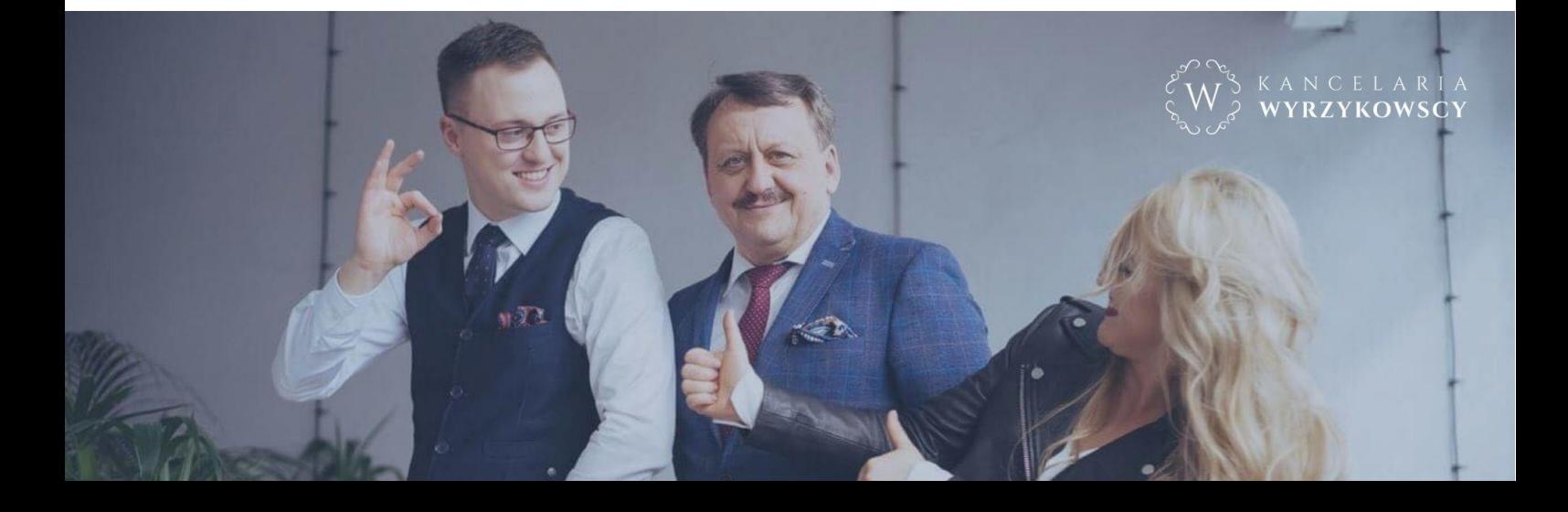